#### [Exercices types](#page-20-0) construits Correction

# <span id="page-0-0"></span>Exercices types construits Correction

Christophe Viroulaud

Première - NSI

**DonRep 09**

<span id="page-1-0"></span>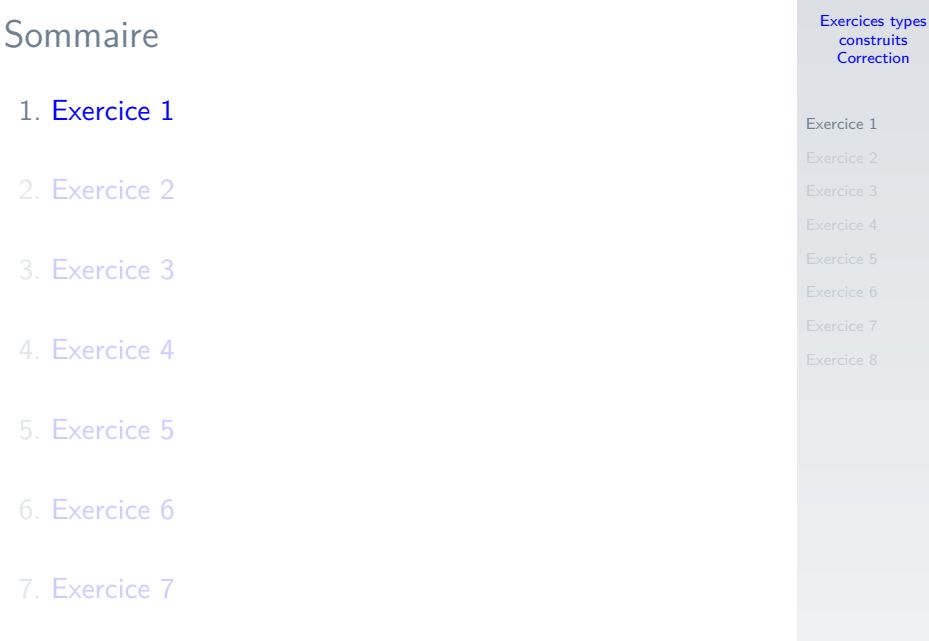

Éléments de correction :

- $\triangleright$  Un tuple n'est pas mutable (modifiable).
- ▶ Dans un dictionnaire, tenter de lire la valeur associée à une clé qui n'existe pas renvoie une erreur.
- $\triangleright$  Dans un dictionnaire, il est possible de créer un nouveau couple clé/valeur.

<span id="page-3-0"></span>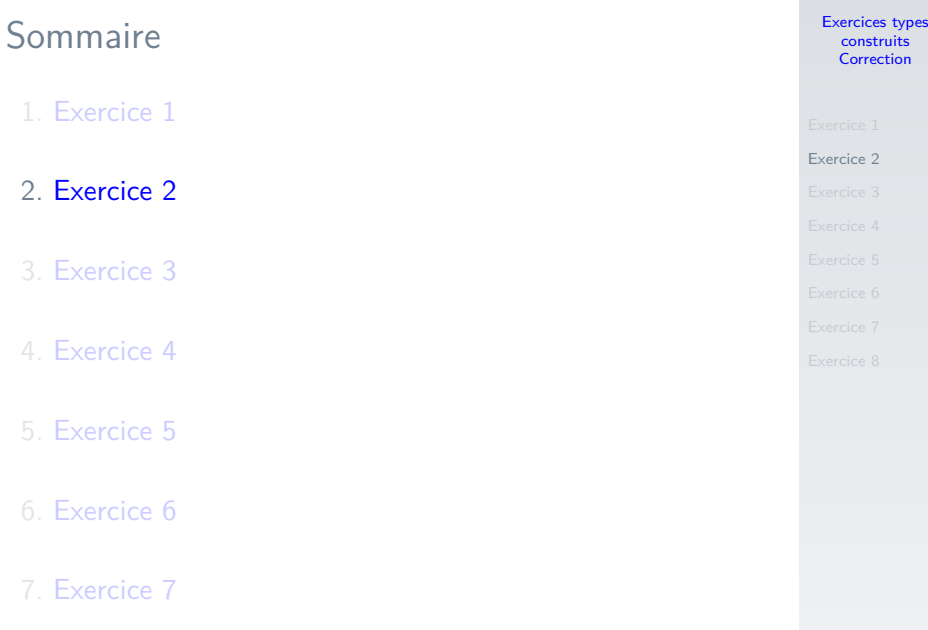

2

[Exercices types](#page-0-0) construits Correction

[Exercice 2](#page-3-0)

 $1 \text{ tab} = [0, 1, 2, 3, 4, 5]$  $3 \mid for \text{ i in range}(\text{len}(\text{tab})) :$ 4  $\vert$  tab[i] = tab[i] \*\*2

$$
\begin{bmatrix}\n\text{cav} - \text{[0, 1, 2, 0, 4, 0]}\n\end{bmatrix}
$$
\n
$$
\text{for i in range}(\text{len}(\text{tab}))
$$

<span id="page-5-0"></span>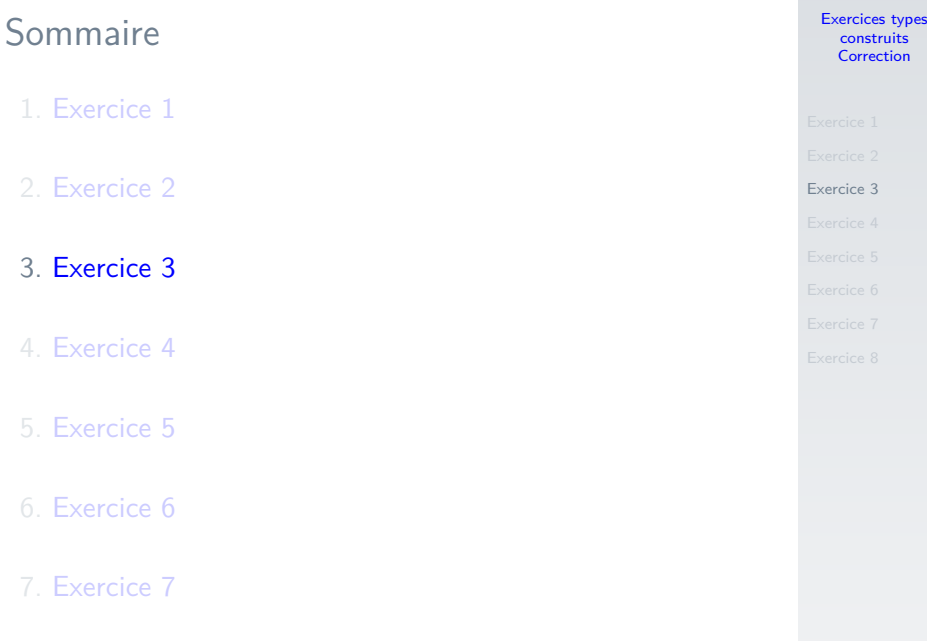

```
1 | def min(t: tuple) \rightarrow int:2 \frac{1}{2} \frac{1}{2}3 renvoie l'entier minimum de t
4 """
5 \mid minimum = 101
6 for elt in t:
7 if elt < minimum:
8 minimum = elt
9 return minimum
```
[Exercices types](#page-0-0) construits Correction

[Exercice 3](#page-5-0)

$$
\begin{array}{c}\n1 \to >> \text{ tup} = (17, 32, 8, 4, 35, 13) \\
2 \to > \text{mini(tup)} \\
3 \quad 4\n\end{array}
$$

Code 1 – Appel de la fonction

<span id="page-7-0"></span>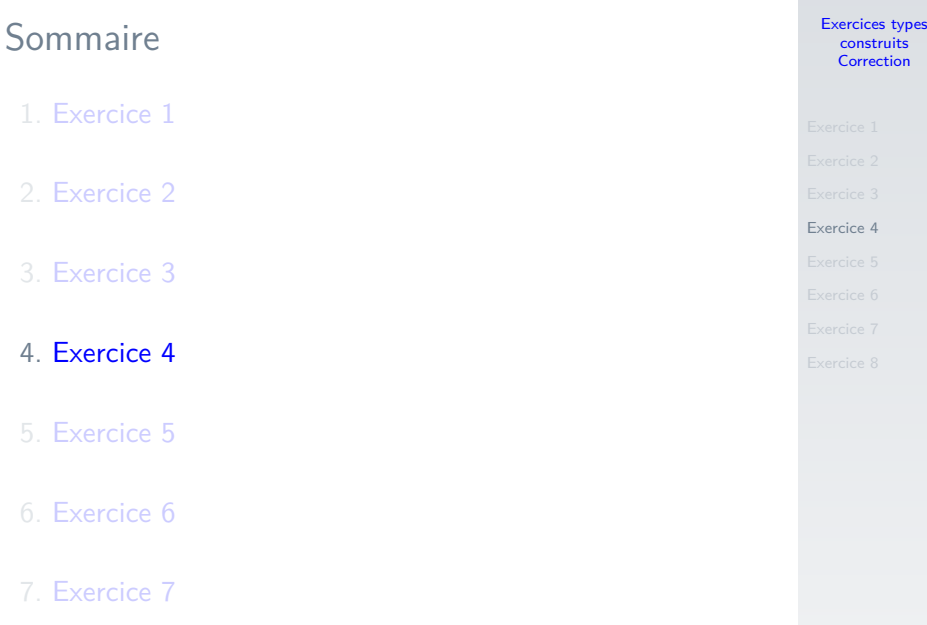

#### [Exercices types](#page-0-0) construits Correction

```
1 def mediane(t: tuple) \rightarrow float:
2 """
3 calcule la médiane du tuple
4 indications:
5 le tuple est ordonné
6 le tuple contient au moins 2 éléments
 7 " """
8 taille = len(t)9 \text{ milieu} = \text{taille}/210 if taille \frac{9}{2} == 0: # pair
11 \parallel \parallel \parallel \parallel a numérotation commence à 0
12 med = (t[milieu-1]+t[milieu])/2
13 else: # impair
14 med = t[milieu]
15 return med
```
#### [Exercices types](#page-0-0) construits Correction

### **Observations**

- ▶ Le programme respecte l'algorithme donné.
- ▶ Dans le cas pair, que se passerait-il si la taille du tuple était inférieure à 2 ?

[Exercices types](#page-0-0) construits Correction

```
1 \text{ salaire} = (800, 830, 830, 950, 1002, 1100,2 1100, 1103, 1340, 1530, 1600)
3 salaire1 = (900, 950, 950, 960, 1050, 1060,
4 1100, 1160, 1370, 1555)
5 print(mediane(salaire))
6 print(mediane(salaire1))
```
Code 2 – Appel de la fonction

<span id="page-11-0"></span>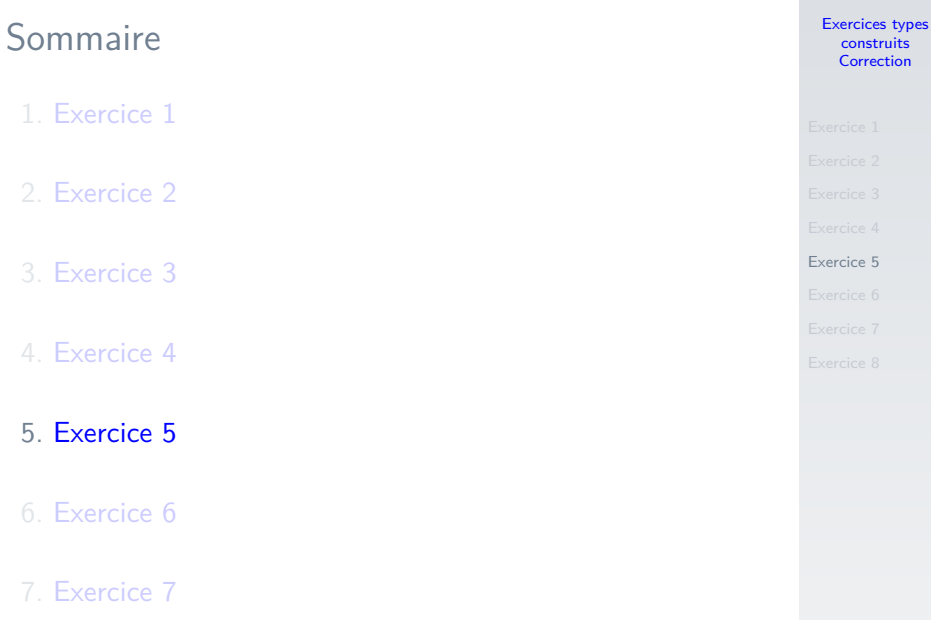

[Exercices types](#page-0-0) construit Correction

```
1 def ecart max(t: list) \rightarrow int:
2 \mid \text{maxi} = 03 # attention à ne par sortir du tableau
4 for i in range(len(t) - 1):
5 ecart = t[i+1]-t[i]6 if ecart > maxi:
7 maxi = ecart.
8 return maxi
```
[Exercice 5](#page-11-0)

## **Observation**

Il faut remarquer le générateur **range(len(t) - 1)**. La boucle s'arrête à l'avant-dernier élément du tableau. Ceci permet de ne pas dépasser la taille du tableau dans l'appel **t[i+1]**.

<span id="page-13-0"></span>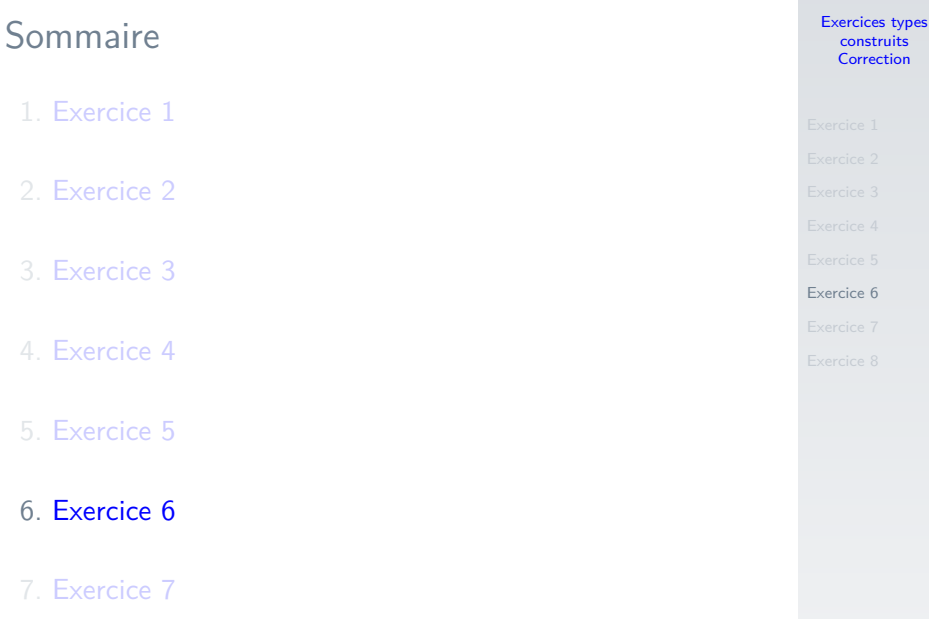

```
1 def somme (t1: list, t2: list) \rightarrow list:2 tab = [0, 0, 0, 0, 0]3 \text{ for } i \text{ in } range(5):
4 \text{tab}[i] = t1[i]+t2[i]5 return tab
```

```
1 \mid t1 = [12, 17, 8, 10, 13]2 \mid t2 = [4, 18, 9, 11, 23]3 \text{print}(\text{some}(t1, t2))
```
Code 3 – Appel de la fonction

#### [Exercices types](#page-0-0) construits Correction

<span id="page-15-0"></span>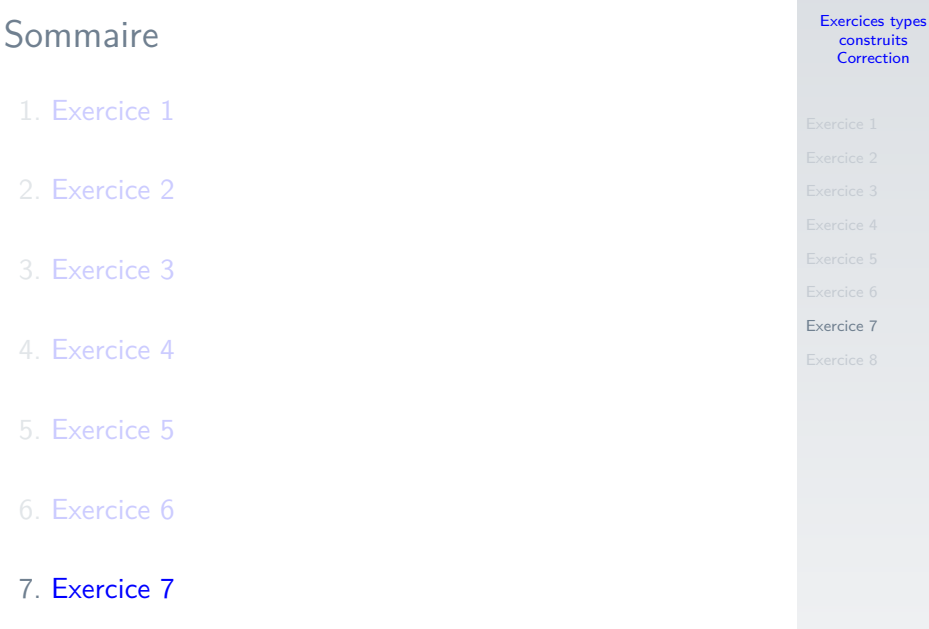

[Exercices types](#page-0-0) construits Correction

[Exercice 7](#page-15-0)

```
1 bibliotheque = [2 {"titre": "Il était deux fois",
3 "auteur": "Franck Thilliez",
4 "editeur": "Poche",
5 "prix": 8.70},
6 {"titre": "Fahrenheit 451",
7 "auteur": "Ray Bradbury",
8 | "editeur": "Folio".
9 "prix": 6.30}
10 \mid]
```
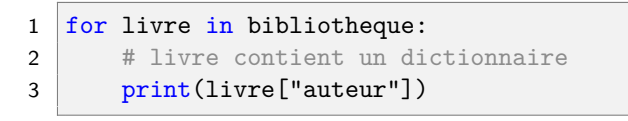

Code 4 – Le tableau **bibliotheque** contient des dictionnaires.

<span id="page-17-0"></span>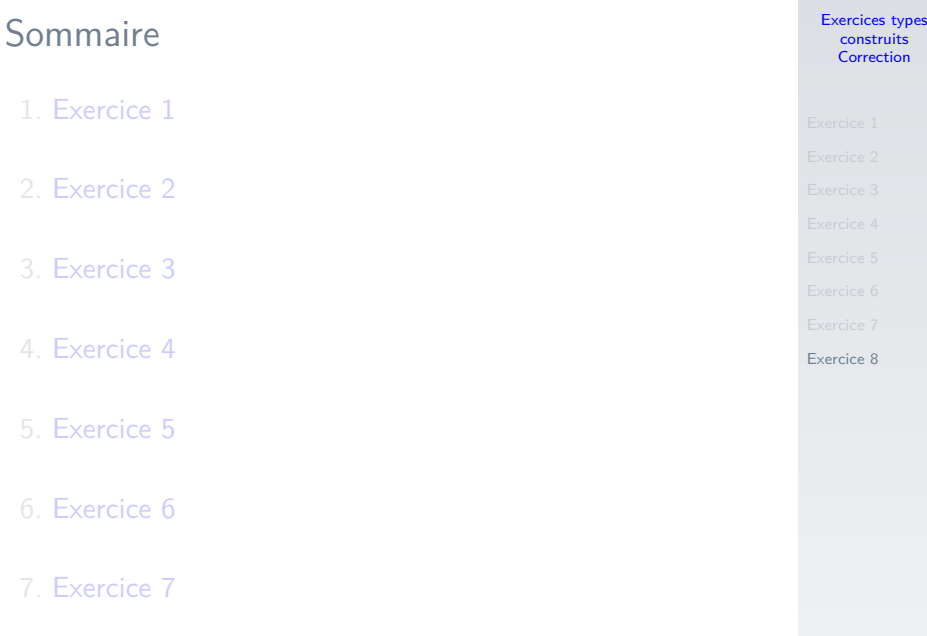

```
Exercices types
  construits
  Correction
```

```
1 groupe = [2 {"prenom": "Alice",
3 "nom": "Durant",
4 "notes": [12, 8, 10, 9.5]},
5 {"prenom": "Bob",
6 "nom": "Bois",
7 \vert "notes": [15, 17, 18, 14]},
8 {"prenom": "John",
9 "nom": "Doe",
10 "notes": [10.5, 8, 16, 13.5]},
11 {"prenom": "Jules",
12 | "nom": "Dupont",
13 "notes": [12, 9, 17.5, 10]},
14 {"prenom": "Alan",
15 \blacksquare "nom": "Turing",
16 "notes": [14, 18, 16, 19]},
17 \mid]
```
8

```
1 def moyenne(eleve: dict) \rightarrow float:
2 " """
3 calcule la moyenne de l'élève
4 """
5 \quad somme = 0
6 for n in eleve["notes"]:
7 somme += n
9 nb notes = len(eleve["notes"])10 return somme/nb notes
```

```
Exercices types
  construits
  Correction
```

```
1 # moyenne générale
2 somme_moy = 0
3 for eleve in groupe:
4 # calcule la moyenne de chaque élève
5 somme moy += moyenne(eleve)
6
7 \text{ moyenne\_generate} = \text{somme_moy}/\text{len}(\text{group})8 print(moyenne generale)
```
Code 6 – Calcul de la moyenne générale